**alpaka Parallel Programming – Online Tutorial** Lecture 10 – The alpaka Programming Model **Lesson 14: alpaka Kernels**

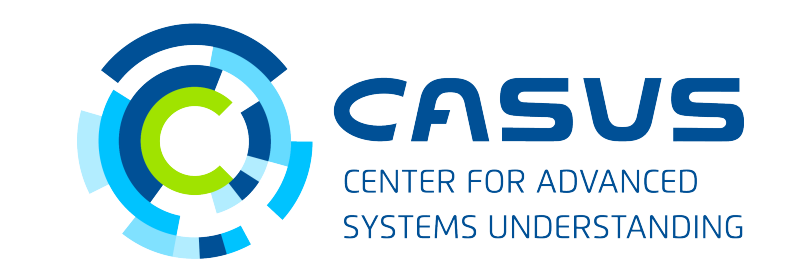

**www.casus.science**

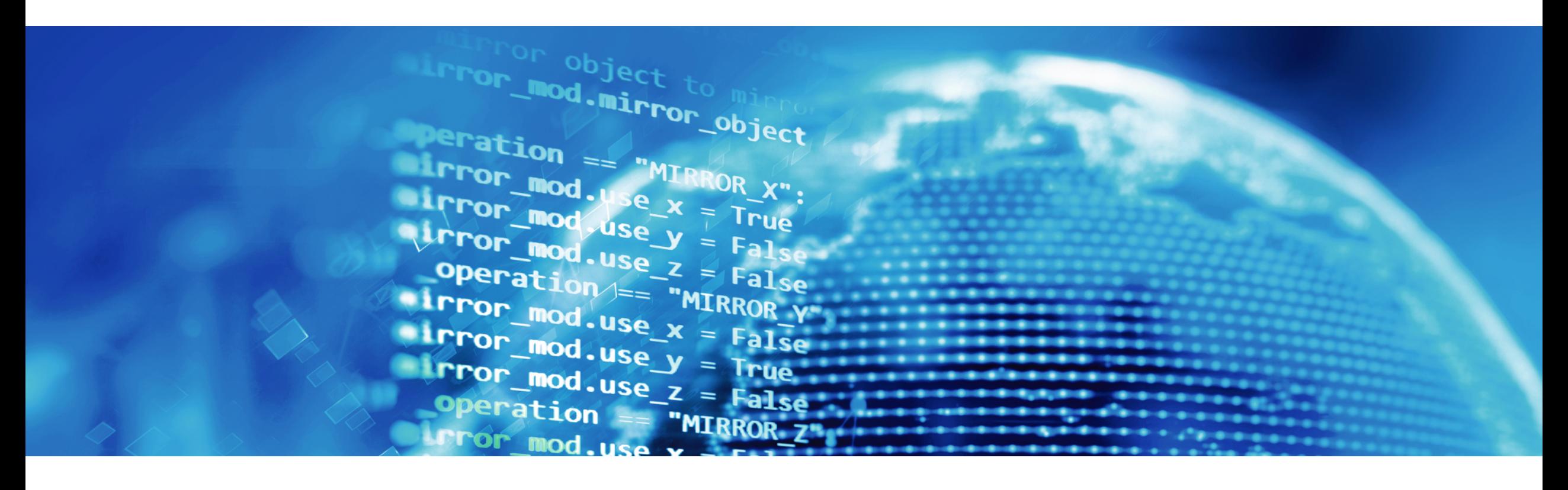

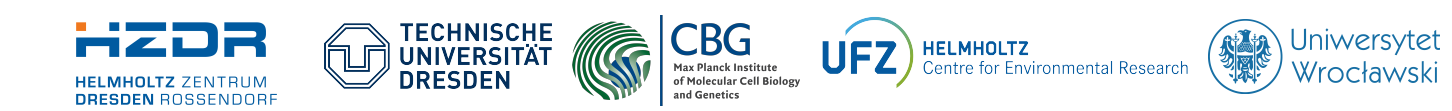

SPONSORED BY THE

**Federal Ministr** of Education **FÜR WISSENSCHAFT** and Research KULTUR UND TOURISMUS

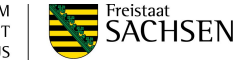

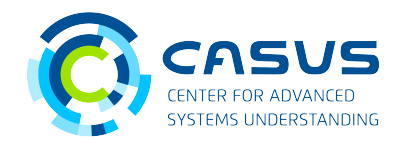

#### **What is a Kernel?**

- Contains the algorithm
- Written on per-data-element basis
- alpaka Kernels are functors (functionlike C++ structs / classes)
- operator() is annotated with ALPAKA\_FN\_ACC specifier
- operator() must return void
- operator() must be const

```
struct HelloWorldKernel {
```
}

};

```
 template <typename Acc> 
ALPAKA_FN_ACC void operator()(Acc const & acc) const {
```
using namespace alpaka;

```
uint32_t threadIdx = idx::getIdx<Grid, Threads>(acc)[0];
```

```
 printf("Hello, World from alpaka thread %u!\n", threadIdx);
```
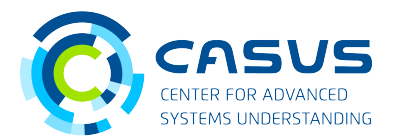

#### **Threads and Kernels**

- A Kernel is executed by a number of Threads
- Threads are executing the same algorithm for different data elements
- A Kernel **defines** an algorithm
- A Thread **applies** an algorithm

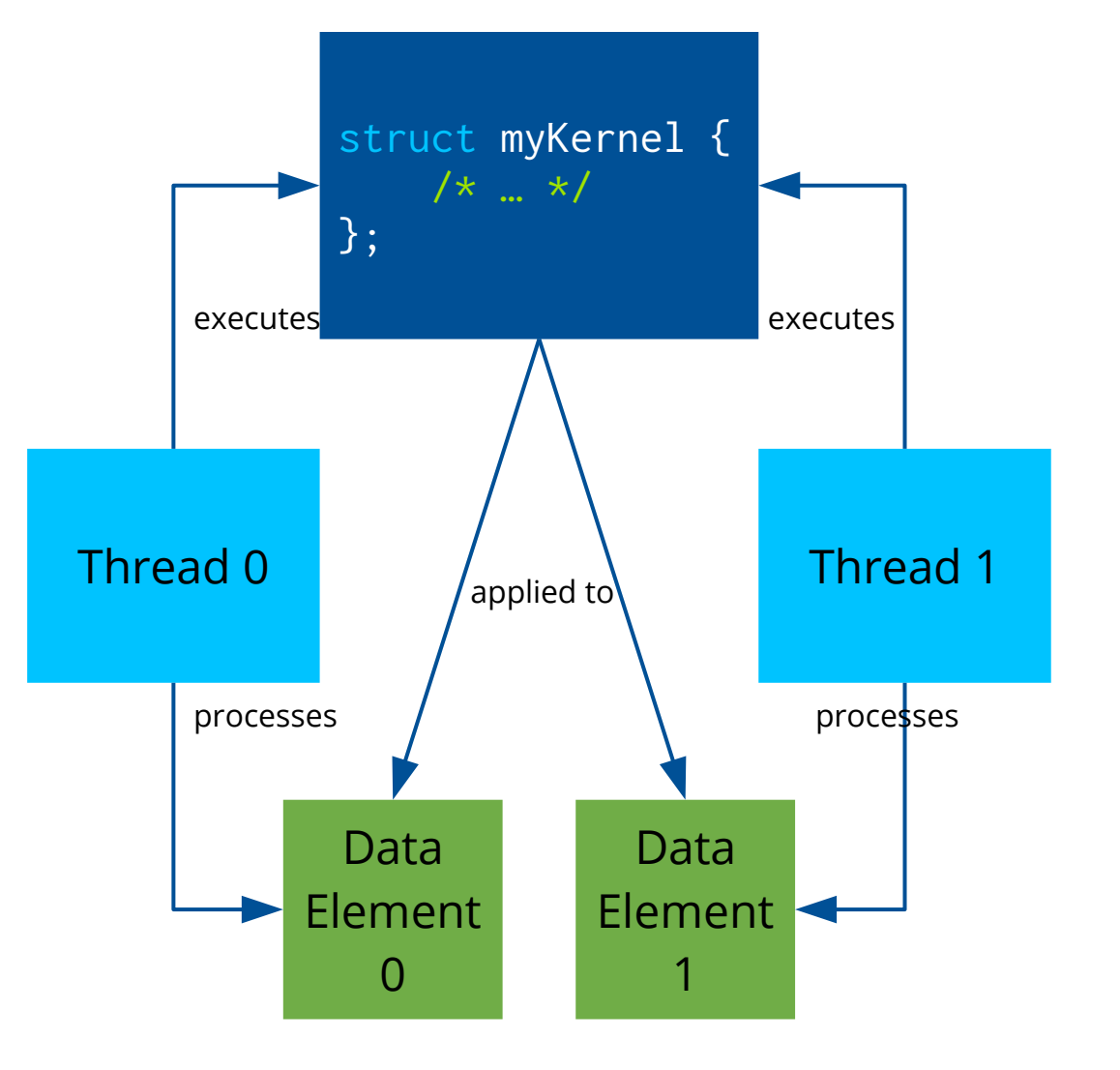

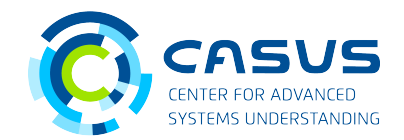

#### **Scheduling**

- Threads are mapped to cores
- Many more Threads than cores → Thread scheduling required
- **Thread order is unspecified!**
	- $\rightarrow$  Programmer cannot control the order of data element processing
- Hardware specifics need to be taken into account

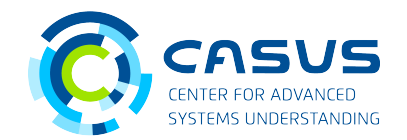

#### **Example: Thread mapping on CPUs**

- CPU consists of multiple cores
	- Because of simultaneous multithreading there can be more logical than physical cores!
- alpaka Threads are executed by CPU cores

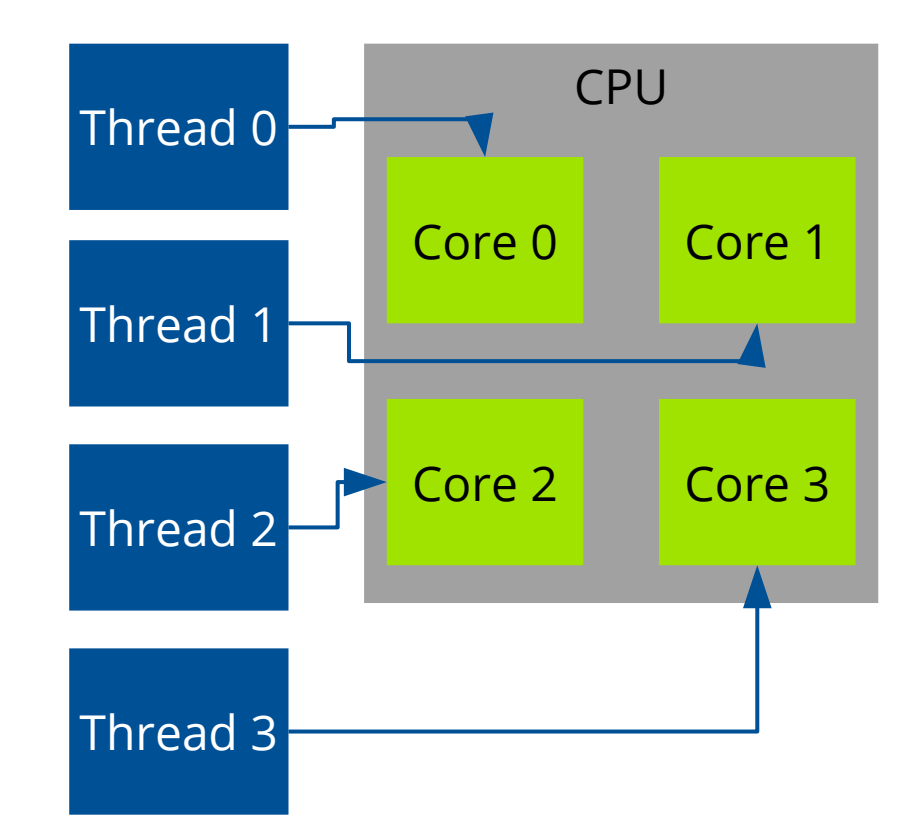

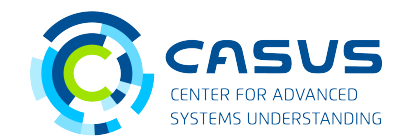

#### **Example: Thread mapping on GPUs**

- GPU consists of streaming multiprocessors (SMs)
- Each SM consists of multiple cores
- alpaka Threads are executed by individual SM cores

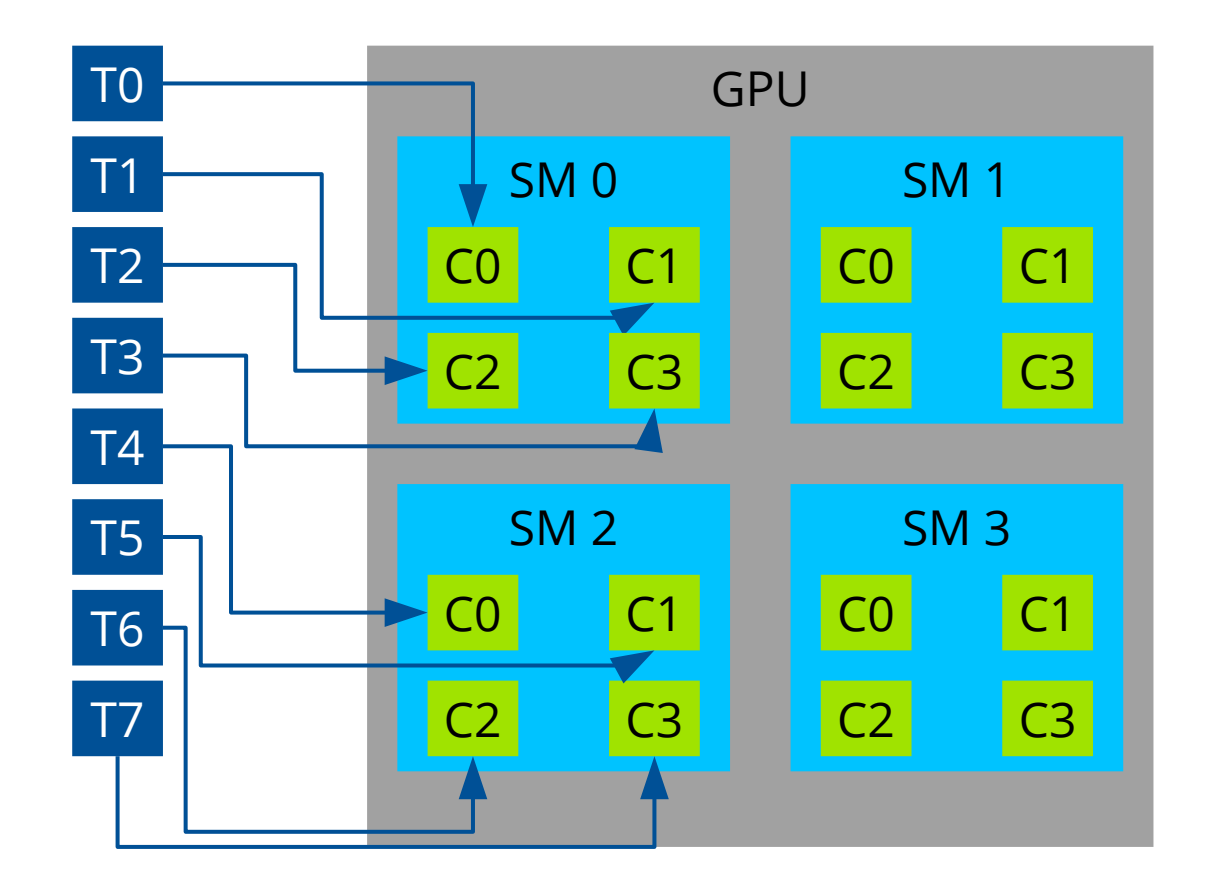

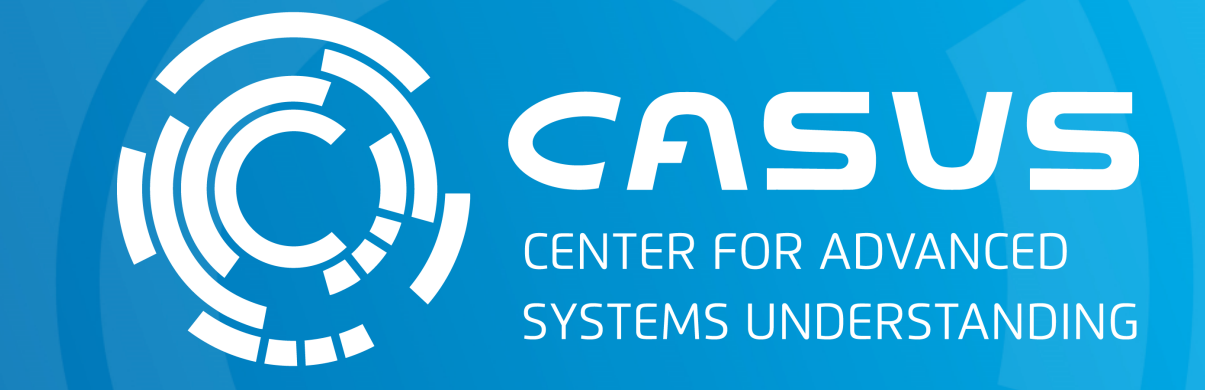

# **www.casus.science**

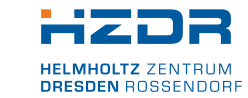

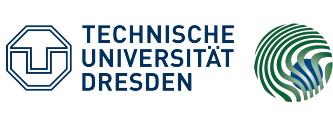

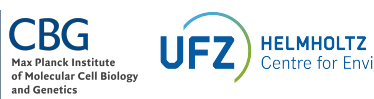

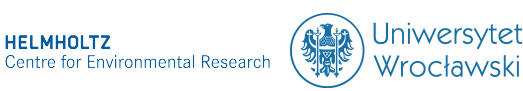

SPONSORED BY THE

Federal Ministry of Education and Research KULTUR UND TOURISMUS

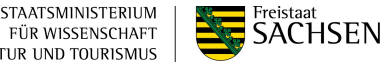